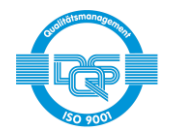

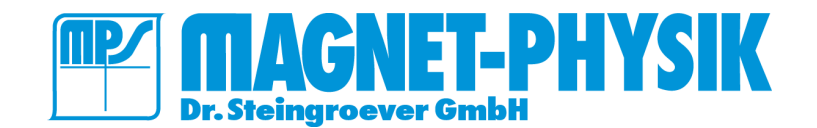

Seite 1 / 4

# **COERCIGRAPH CM - 500**

Koerzimeter für weichmagnetische Proben

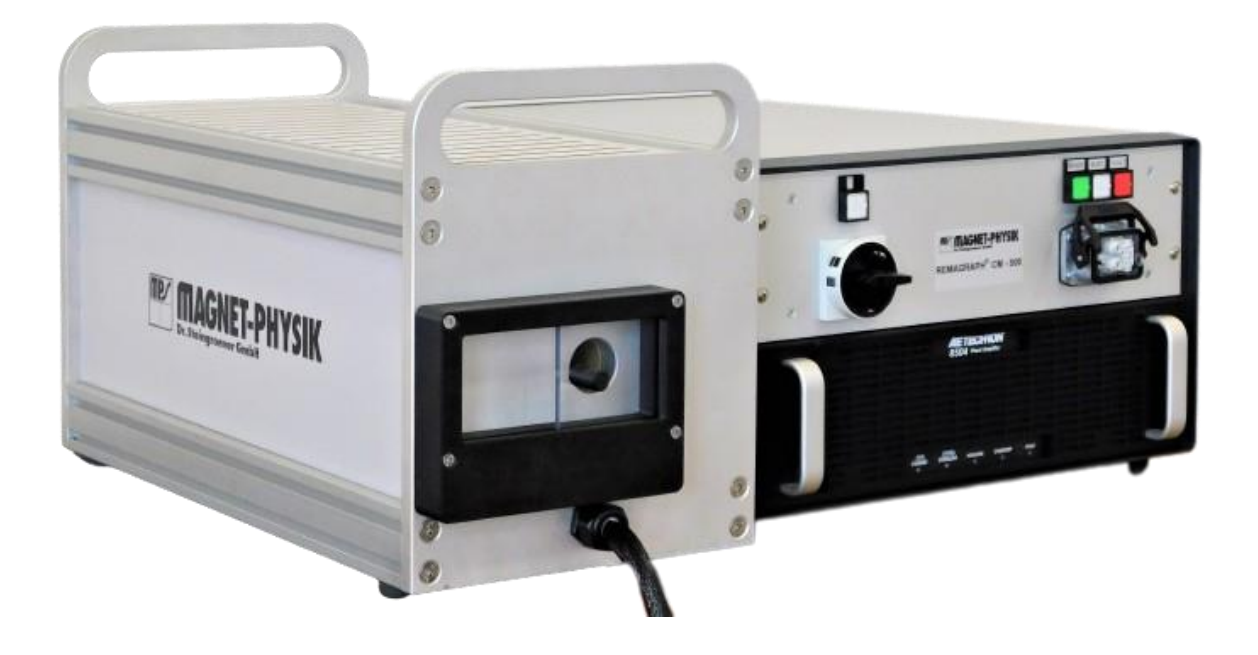

# • **Einleitung**

Der COERCIGRAPH CM-500 ist ein vollautomatisches, computergesteuertes Messgerät zur Messung der (quasi-)statischen Messung der Koerzitivfeldstärke weichmagnetischer Werkstoffe und Komponenten.

Der COERCIGRAPH CM-500 erfüllt alle Anforderungen der Norm IEC 60404-7 Verfahren B. Messungen können an Stäben, Flachmaterial sowie komplex geformten Fertigteilen durchgeführt werden.

Das Messgerät eignet sich neben der werkstofflichen Prüfung bestens zur Prozessüberwachung. Auf dem Weg vom Ausgangsmaterial zum Fertigteil werden durch mechanische Umformung, die magnetischen Eigenschaften der Werkstücke verändert. So haben die Bearbeitungsprozesse, wie Stanzen, Erodieren, Wasserstrahlschneiden, Tiefziehen, Drehen Fräsen etc. auch die magnetischen Kennwerte eines Teils. Ein Stumpfes Werkzeug im Prozess kann den Unterschied zwischen einem IO- und NIO-Teil ausmachen. Diese Unterschiede sind mit dem COERCIGRAPH messbar. Auch im zur Überwachung von Glühprozessen eignet sich das System.

# • **Funktionssprinzip**

Zur Bestimmung der Koerzitivfeldstärke wird die zu messende Probe in eine Zylinderspule platziert. In der Zylinderspule wird ein magnetisches Feld erzeugt, welches die Probe zunächst aufmagnetisiert. Die gesättigte Probe wird anschließend in einem stetig ansteigenden Gegenfeld abmagnetisiert, bis das Streufeld der Probe Null ist. Diese Feldstärke wird als Koerzitivfeldstärke bestimmt.

Die Messung des Streufelds der Probe und somit indirekt Ihrer Polarisation erfolgt über äußerst sensitive Fluxgate-Sensoren. Der Messablauf ist softwaregesteuert.

Die Messung erfolgt im offenen Magnetkreis. Dies ermöglicht die geometrieunabhängige Messung von

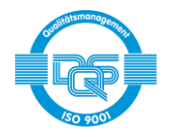

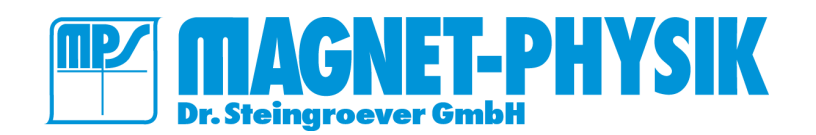

Teilen mit komplexer Geometrie, wie z.B. Ventilteile, kleine Rotoren, Anker, Polplatten, Löschbleche, etc.

Das Koerzimeter verfügt über ein detailliertes Sicherheitskonzept und verwendet diverse Sicherheitskreise, wie eine Temperaturüberwachung des Solenoids und Sicherheitsklappen.

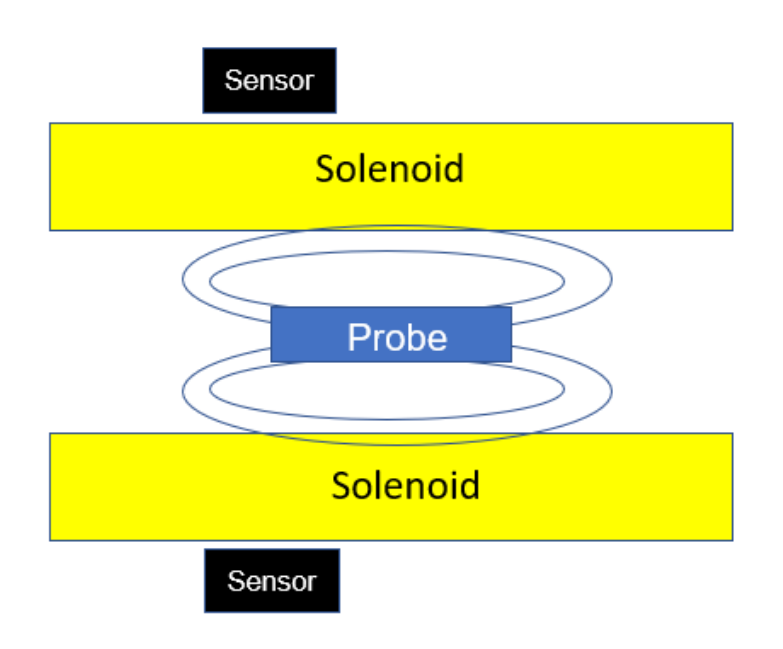

Schematischer Aufbau MC 500

# • **Funktionen**

- Konform zu IEC 60404-7 Verfahren B
- PC-gesteuertes Messsystem
- Geometrieunabhängige Messung
- Software zur Steuerung von Einzel- und Serienmessungen
- Einstellung von Messparameter Geschwindigkeit, Amplituden, Entmagnetisierung
- Datenbank zur Erfassung von Messdaten und Parametersätzen
- Kundenspezifische Reports
- Automatischer Abgleich der Fluxgates zur Streufeldkompensation
- Messgrößen: +*H*c, -*H*<sup>c</sup> und *H*<sup>c</sup>

# • **Technische Daten**

- Magnetisierungsfeldstärke: bis 135 kA/m kontinuierlich
- Messfeldstärke: bis 2kA/m

- Feldhomogenität: ±0,5% im Probenvolumen L=±92mm x D=40mm
- Einstellgenauigkeit Feld: besser 0,1%
- Messunsicherheit: 1% vom Messwert
- Messelement: Fluxgate-Sensoren
- Empfindlichkeit: 100mV/µT
	-
- Auslösung Messererfassung: 24 Bit
- Universeller Probenhalter L=400mm
- Geschwindigkeit Messung: 10s bis 300s
- $\bullet$  *H*<sub>cJ</sub> 0 100 kA/m
- $\mu_r(H)$  10 4000
- Unabhängig definierbare Feldrampen magnetisieren und messen

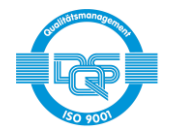

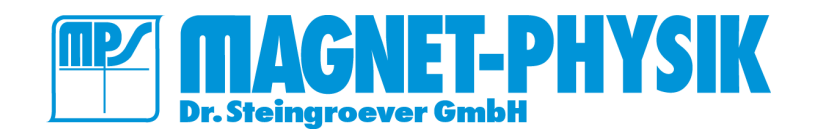

Seite 3 / 4

- Frei wählbare Feld, oder Strombegrenzung
- Steuerung nach Max. H, oder Max. Strom

Der gesamte Messaufbau des COERCIGRAPH CM - 500 besteht aus:

- MC 500
- **Geräteschrank**
- Verstärker
- **Computer**
- **Software**

# • **Merkmale von** *REMA* **– Software für den COERCIGRAPH**

- Flexible, anwenderfreundliche Bedienung durch Menüs, Funktionstasten, Schnellzugriffstasten oder Icons<br>■ Ausführliche Hilfedatei, kontext-sensitive Hilfe
- Ausführliche Hilfedatei, kontext-sensitive Hilfe
- Bequeme Eingabe von Messparametern
- Speichern und Öffnen von Parametern und Messdaten
- Mehrere Messungen können gleichzeitig geöffnet werden, beispielsweise für Vergleichszwecke<br>■ Restehende Messungen können als Vorlagen für neue Messungen dienen
- Bestehende Messungen können als Vorlagen für neue Messungen dienen
- Automatische Berechnung der Messergebnisse
- Automatisches Speichern der Messdaten, Parameter und Ergebnisse (z. B. unter einem Messungsnamen oder einer Messungsnummer)
- Speichern einer Gruppe zusammengehöriger Messungen in einer einzigen Datei
- Export von Messdaten, Parametern und Ergebnissen in Textdateien oder Microsoft Excel® Dateien
- Export von Parametern und Ergebnissen in Text- oder SQL-Datenbanken, Datenbankanzeige im Programm
- Druckvorschau für Messdiagramme mit Kurven, Parametern und Ergebnissen
- Ausgabe der Messdiagramme an einen Drucker oder an ein PDF-Programm (Drucker und PDF-Programm sind nicht im Lieferumfang enthalten)
- Kopieren von Messdiagrammen und Ergebnislisten über die Zwischenablage von Windows
- Speichern von Diagrammen in Bilddateien (bmp, gif, jpeg, png) zur leichten Weitergabe
- Vielfältige Möglichkeiten für ein kundenspezifisches Ausgabedesign, wie Auswahl von Kurven, berechneten Ergebnissen, Einheiten, Messparametern, anwenderspezifischen Informationstexten, Firmenlogo, etc.
- Vom Anwender definierbare Grenzwerte für alle Ergebnisse (abweichende Ergebnisse werden rot oder fett dargestellt)
- Ausgabe von mehreren Kurven in einem Diagramm zusammen mit den Ergebnissen
- Optionale Anzeige der gemittelten Ergebnisse mehrerer Messungen
- Unterschiedliche Diagramm-Layouts können für einen einfachen Wechsel des Ausgabeformats gespeichert werden
- Auswählbare Einheiten für magnetische Größen, Temperaturen, Probenabmessungen und andere Parameter ▪ Volle Unterstützung von SI- und CGS-Einheiten im Programm und in der Ausgabe, ein Wechsel der Einheiten ist
- jederzeit möglich und die Einheiten können gemischt verwendet werden
- Eine simultane Anzeige von SI- und CGS-Einheiten kann vom Anwender konfiguriert werden
- Die Anzahl der signifikanten Stellen zur Anzeige von Ergebnissen kann vom Anwender festgelegt werden
- Erzeugen von Ergebnislisten für mehrere Messungen incl. der Möglichkeit zu speichern, kopieren und drucken
- Der Zugriff auf das Programm oder auf einzelne Programmmenüs kann für ausgewählte Anwender eingeschränkt werden (Passwortschutz)
- Kompatibel zu Microsoft Windows<sup>®</sup> 10 / 11

#### • **Parameter**

- Parametervorgaben, so dass nur wenige Eingaben vorgenommen werden müssen
- Berechnung der Querschnittsfläche bei stabförmigen Proben, Flachmaterial und rechteckigen Proben
- Eingabe der Raum- und Probentemperatur in °C, °F oder K
- Eingabe der Messungs- und Probenidentifikationsdaten in vordefinierte oder vom Anwender definierbare Textzeilen
- Ausführliche Parameterüberprüfung zur Vermeidung ungültiger oder inkonsistenter Einstellungen

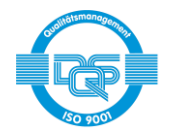

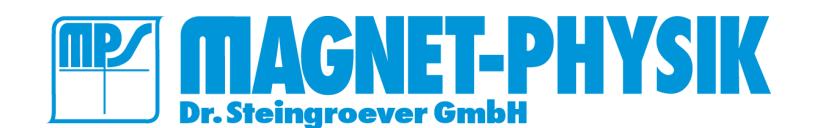

### • **Messung**

- Einstellbare Entmagnetisierparameter (Amplitude, Frequenz, Dauer)
- Aussteuerung auf voreingestellte Werte des Magnetisierstroms *I*, oder der Feldstärke *H*
- Messung mit konstanter Messgeschwindigkeit (d*I/*d*t* = konst.)
- Serienmessung: erlaubt das automatische Ausführen eine Folge unterschiedlicher Messungen an derselben Probe, beispielsweise mit unterschiedlichen Aussteuerungen oder unterschiedlichen Messbedingungen
- Automatische Aufzeichnung der Raumtemperatur mit optionalem Raumtemperatursens

#### • **Auswertung**

- Maximale Feldstärke H<sub>max</sub>
- Koerzitivfeldstärke *H*<sub>cJ</sub> bzw. *H*<sub>cB</sub>
- Ausgabe von Proben- und Messparametern sowie berechneten Ergebnissen in ASCII-Textdateien, Microsoft Excel® Arbeitsmappen (xlsx) oder Microsoft Excel® xml Tabellenblätter
- Ausgabe von Proben- und Messparametern sowie berechneten Ergebnissen in Text- oder SQL-Datenbanken
- Microsoft Excel® und ein SQL-Server sind nicht im Lieferumfang enthalten. Windows 10 enthält normalerweise "Microsoft Print to PDF". Damit können von REMA ohne weiteren Benutzereingriff PDF-Dateien der Messdiagramme erzeugt werden.

# • **Dienstleistungen**

#### **Inbetriebnahme und Einweisung – in unserem Haus**

Einweisung in Handhabung und Software des rechnergesteuerten PERMAGRAPH®.

Die Einweisung dauert 1 Tag und ist in den Standardpaketen enthalten. Der Kunde trägt die Kosten für An- und Abreise, Aufenthalt, Unterkunft, etc. seines Mitarbeiters selbst.

#### **Inbetriebnahme und Einweisung – beim Kunden**

Einweisung in Handhabung und Software des rechnergesteuerten PERMAGRAPH®.

Die Einweisung dauert 1 Tag und ist kostenpflichtig. Der Kunde trägt außerdem sämtliche Kosten für Anund Abreise (inkl. Zeitaufwand), Aufenthalt, Unterkunft, etc. unseres Mitarbeiters.

*Aufgrund kontinuierlicher Produktverbesserungen können sich die Spezifikationen jederzeit ohne Ankündigung ändern.*

#### **MAGNET-PHYSIK Dr. Steingroever GmbH**

Emil-Hoffmann-Straße 3, 50996 Cologne, Germany Phone: +49 2236 3919-0 · Fax: +49 2236 3919-19 info@magnet-physik.de www.magnet-physik.de

**MAGNET-PHYSICS Inc.** 6330 East 75th Street, Suite 224, Indianapolis, IN 46250, USA Phone: +1 317 577 8700 ▪ Fax: +1 317 578 2510 info@magnet-physics.com www.magnet-physics.com